## Rentrée Scolaire (C)

Coupez et coller le prochain object qui devrait apparaitre dans la suite.

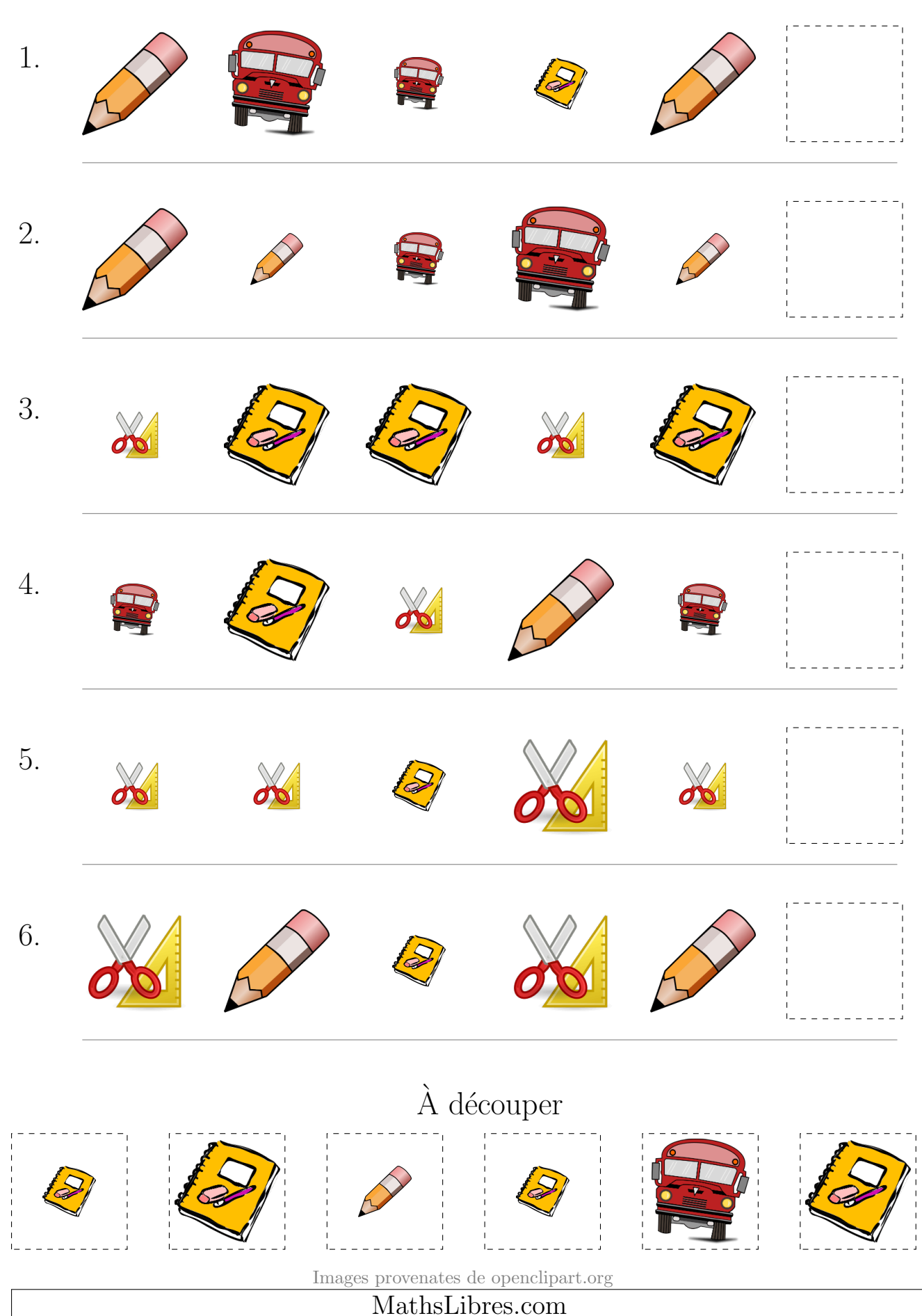